# Module 11: Nominal and Ordinal Variable Analysis

#### Jon Starkweather, PhD jonathan.starkweather@unt.edu **Consultant R**esearch and **S**tatistical **S**upport

Introduction to Statistics for the Social Sciences

<span id="page-0-0"></span>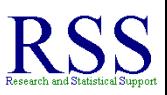

## The RSS short courses

#### The Research and Statistical Support (RSS) office at the University of North Texas hosts a number of "Short Courses". A list of them is available at:

[http://www.unt.edu/rss/Instructional.htm](http://bayes.acs.unt.edu:8083:8083/BayesContent/Instructional.htm)

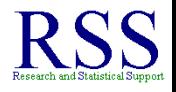

← 伊 ▶

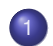

### 1 [Chi-square test](#page-16-0)

- [One-way Classification Tables](#page-30-0)
- **[Multi-way Contingency Tables](#page-45-0)**
- **[Effect Size](#page-73-0)**
- **•** [Kappa](#page-92-0)

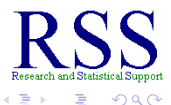

**K ロ ト K 何 ト K ヨ ト** 

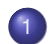

### [Chi-square test](#page-16-0)

- **[One-way Classification Tables](#page-30-0)**
- **[Multi-way Contingency Tables](#page-45-0)**
- **[Effect Size](#page-73-0)**
- **•** [Kappa](#page-92-0)
- [Wilcoxon's Ranks tests](#page-123-0)
	- [Wilcoxon's Rank-Sum Test](#page-123-0)
	- [Wilcoxon's Matched-Pairs Signed-Ranks Test](#page-161-0)

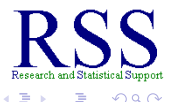

4日下 a.  $\mathbf{p}_i$ 

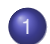

### [Chi-square test](#page-16-0)

- [One-way Classification Tables](#page-30-0)
- **[Multi-way Contingency Tables](#page-45-0)**
- **[Effect Size](#page-73-0)**
- **•** [Kappa](#page-92-0)
- 2 [Wilcoxon's Ranks tests](#page-123-0)
	- [Wilcoxon's Rank-Sum Test](#page-123-0)
	- [Wilcoxon's Matched-Pairs Signed-Ranks Test](#page-161-0)
- 3 [Kruskal-Wallis One-way ANOVA](#page-189-0)

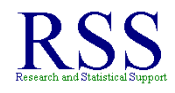

 $\mathbf{p}_i$ 

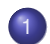

### **[Chi-square test](#page-16-0)**

- [One-way Classification Tables](#page-30-0)
- **[Multi-way Contingency Tables](#page-45-0)**
- **[Effect Size](#page-73-0)**
- **•** [Kappa](#page-92-0)
- [Wilcoxon's Ranks tests](#page-123-0)
	- [Wilcoxon's Rank-Sum Test](#page-123-0)
	- [Wilcoxon's Matched-Pairs Signed-Ranks Test](#page-161-0)
- 3 [Kruskal-Wallis One-way ANOVA](#page-189-0)

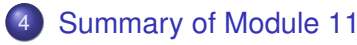

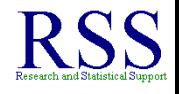

#### All of the previous modules dealt with *Parametric* statistics.

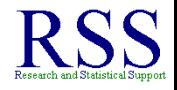

 $\Omega$ 

∢ □ ▶ к 何 ▶

- All of the previous modules dealt with *Parametric* statistics.
	- Concerned with population values (i.e. parameters).

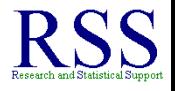

4日下 ∢ 伊 ≯

- All of the previous modules dealt with *Parametric* statistics.
	- Concerned with population values (i.e. parameters).
	- Require Interval and/or ratio scaled variables.

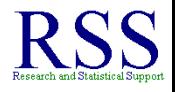

4日下 ← ← →

- All of the previous modules dealt with *Parametric* statistics.
	- Concerned with population values (i.e. parameters).
	- Require Interval and/or ratio scaled variables.
	- Assumptions about population distributions.

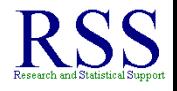

**∢ @ ▶** 

- All of the previous modules dealt with *Parametric* statistics.
	- Concerned with population values (i.e. parameters).
	- Require Interval and/or ratio scaled variables.
	- Assumptions about population distributions.
- This module (11) concerns itself with *Nonparametric* statistics.

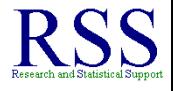

4 伊 ▶

[Chi-square](#page-16-0) [Wilcoxon](#page-123-0) [Kruskal-Wallis](#page-189-0) [Summary](#page-210-0)

### Nonparametric statistics

Most Nonparametrics are still concerned with populations, but the hypotheses are not formally stated using population values.

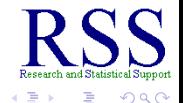

**K ロ ト K 伊 ト K ヨ ト** 

[Chi-square](#page-16-0) [Wilcoxon](#page-123-0) [Kruskal-Wallis](#page-189-0) [Summary](#page-210-0)

### Nonparametric statistics

- Most Nonparametrics are still concerned with populations, but the hypotheses are not formally stated using population values.
	- Nominal or ordinal scaled variables.

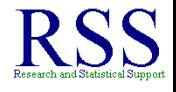

**K ロ ⊁ K 伊 ⊁ K ミ** 

## Nonparametric statistics

- Most Nonparametrics are still concerned with populations, but the hypotheses are not formally stated using population values.
	- Nominal or ordinal scaled variables.
	- Few if any assumptions.

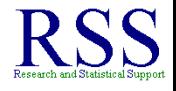

**K ロ ⊁ K 伊 ⊁ K ミ** 

## Nonparametric statistics

- Most Nonparametrics are still concerned with populations, but the hypotheses are not formally stated using population values.
	- Nominal or ordinal scaled variables.
	- Few if any assumptions.
	- Sometimes called distribution-free tests because, they do not make assumptions about a population distribution.

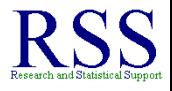

**← ロ → → イ 同 → →** 

## Nonparametric statistics

- Most Nonparametrics are still concerned with populations, but the hypotheses are not formally stated using population values.
	- Nominal or ordinal scaled variables.
	- Few if any assumptions.
	- Sometimes called distribution-free tests because, they do not make assumptions about a population distribution.
- Unfortunately, nonparametric tests tend to have less power or sensitivity to detect significance than their parametric partners.

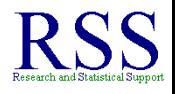

**K ロ ▶ K 伊 ▶ K ヨ** 

#### • The chi-square test has two forms.

<span id="page-16-0"></span>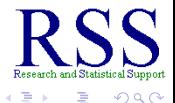

**K ロ ⊁ K 伊 ⊁ K ミ ⊁** 

#### • The chi-square test has two forms.

Chi-square **Goodness-of-Fit** which tests whether or not the sample data fit the hypothesized population proportions.

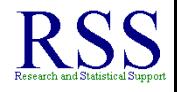

つひへ

**K ロ ト K 伊 ト K ヨ ト** 

#### • The chi-square test has two forms.

- Chi-square **Goodness-of-Fit** which tests whether or not the sample data fit the hypothesized population proportions.
- Chi-square **Test of Independence** which tests for the presence or absence of a relationship between two variables.

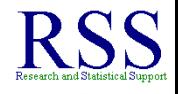

**K ロ ト K 伊 ト K ヨ ト** 

#### • The chi-square test has two forms.

- Chi-square **Goodness-of-Fit** which tests whether or not the sample data fit the hypothesized population proportions.
- Chi-square **Test of Independence** which tests for the presence or absence of a relationship between two variables.
- Both Chi-square tests use the same formula and are based on the distribution of Chi-square.

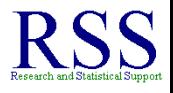

**K ロ ト K 伊 ト K** 

#### • The chi-square test has two forms.

- Chi-square **Goodness-of-Fit** which tests whether or not the sample data fit the hypothesized population proportions.
- Chi-square **Test of Independence** which tests for the presence or absence of a relationship between two variables.
- Both Chi-square tests use the same formula and are based on the distribution of Chi-square.
	- Symbol:  $\chi^2$

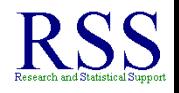

**K ロ ⊁ K 伊 ⊁ K ミ** 

**K ロ ▶ K 伊 ▶ K ヨ** 

## Chi-square distribution

The  $\chi^2$  distribution is not normal (i.e. normally distributed); it is positively skewed.

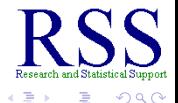

**K ロ ▶ K 伊 ▶ K ヨ** 

## Chi-square distribution

The  $\chi^2$  distribution is not normal (i.e. normally distributed); it is positively skewed.

> [http://www.medcalc.be/manual/](http://www.medcalc.be/manual/chi-square-table.php) [chi-square-table.php](http://www.medcalc.be/manual/chi-square-table.php)

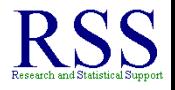

4 伊 ▶

## Chi-square distribution

The  $\chi^2$  distribution is not normal (i.e. normally distributed); it is positively skewed.

> [http://www.medcalc.be/manual/](http://www.medcalc.be/manual/chi-square-table.php) [chi-square-table.php](http://www.medcalc.be/manual/chi-square-table.php)

• Notice in the table linked above, the sixth column corresponds to a significance level of 0.05 where:

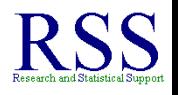

**K ロ ⊁ K 伊 ⊁ K ミ** 

## Chi-square distribution

The  $\chi^2$  distribution is not normal (i.e. normally distributed); it is positively skewed.

> [http://www.medcalc.be/manual/](http://www.medcalc.be/manual/chi-square-table.php) [chi-square-table.php](http://www.medcalc.be/manual/chi-square-table.php)

- Notice in the table linked above, the sixth column corresponds to a significance level of 0.05 where:
	- The first column is degrees of freedom (*df*)

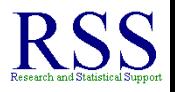

The core idea of any chi-square test is the comparison of **Observed** versus **Expected** frequencies.

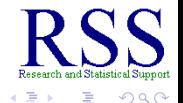

**K ロ ト K 伊 ト K ヨ ト** 

- The core idea of any chi-square test is the comparison of **Observed** versus **Expected** frequencies.
- The general formula is:

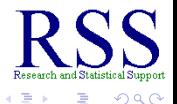

**K ロ ⊁ K 伊 ⊁ K ミ ⊁** 

- The core idea of any chi-square test is the comparison of **Observed** versus **Expected** frequencies.
- The general formula is:

$$
\chi^2 = \sum \frac{(O-E)^2}{E}
$$

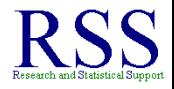

 $\Omega$ 

**K ロ ⊁ K 伊 ⊁ K ミ ⊁** 

- The core idea of any chi-square test is the comparison of **Observed** versus **Expected** frequencies.
- The general formula is:

$$
\chi^2 = \sum \frac{(O-E)^2}{E}
$$

Where O is the observed frequency, E is the expected frequency.

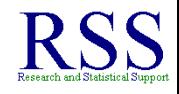

**K ロ ト K 伊 ト K ヨ ト** 

- The core idea of any chi-square test is the comparison of **Observed** versus **Expected** frequencies.
- The general formula is:

$$
\chi^2 = \sum \frac{(O-E)^2}{E}
$$

- Where O is the observed frequency, E is the expected frequency.
	- E is the frequency expected *if the null hypothesis were true*.

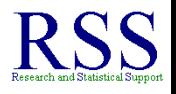

**K ロ ト K 何 ト K ヨ ト** 

**K ロ ト K 伊 ト K** 

### One-way Classification Table Example

#### The One-way Chi-square test is the *Goodness-of-fit* test.

<span id="page-30-0"></span>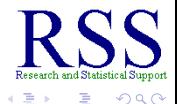

∢ □ ▶ к 何 ▶

### One-way Classification Table Example

- The One-way Chi-square test is the *Goodness-of-fit* test.
- Say we randomly picked 100 students walking into the University Administration building.

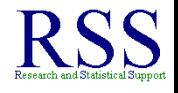

### One-way Classification Table Example

- The One-way Chi-square test is the *Goodness-of-fit* test.
- Say we randomly picked 100 students walking into the University Administration building.
- We would expect, because they were picked at random, that an equal number of those students would be Freshman, Sophomore, Junior, and Senior levels.

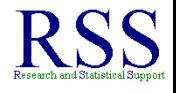

**∢ ロ ▶ ∢ 伊 ▶ ∢** 

### One-way Classification Table Example

- The One-way Chi-square test is the *Goodness-of-fit* test.
- Say we randomly picked 100 students walking into the University Administration building.
- We would expect, because they were picked at random, that an equal number of those students would be Freshman, Sophomore, Junior, and Senior levels.
	- We would expect 25 Freshmen, 25 Sophomores, 25 Juniors, and 25 Seniors.

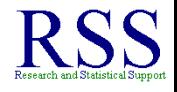

### One-way Classification Table Example

- The One-way Chi-square test is the *Goodness-of-fit* test.
- Say we randomly picked 100 students walking into the University Administration building.
- We would expect, because they were picked at random, that an equal number of those students would be Freshman, Sophomore, Junior, and Senior levels.
	- We would expect 25 Freshmen, 25 Sophomores, 25 Juniors, and 25 Seniors.
	- The null hypothesis would be:  $H_0$ :  $E = O$

**K ロ ト K 何 ト K ヨ ト** 

### One-way Classification Table Example

- The One-way Chi-square test is the *Goodness-of-fit* test.
- Say we randomly picked 100 students walking into the University Administration building.
- We would expect, because they were picked at random, that an equal number of those students would be Freshman, Sophomore, Junior, and Senior levels.
	- We would expect 25 Freshmen, 25 Sophomores, 25 Juniors, and 25 Seniors.
	- The null hypothesis would be:  $H_0: E = O$
	- The alternative hypothesis:  $H_1 : E \neq O$

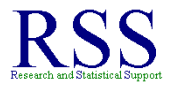

**K ロ ト K 何 ト K ヨ ト**
#### One-way Classification Table Example

- The One-way Chi-square test is the *Goodness-of-fit* test.
- Say we randomly picked 100 students walking into the University Administration building.
- We would expect, because they were picked at random, that an equal number of those students would be Freshman, Sophomore, Junior, and Senior levels.
	- We would expect 25 Freshmen, 25 Sophomores, 25 Juniors, and 25 Seniors.
	- The null hypothesis would be:  $H_0$ :  $E = O$
	- The alternative hypothesis:  $H_1 : E \neq O$
- Instead, we found: 32 Freshmen, 28 Sophomores, 23 Juniors, and 17 Seniors.

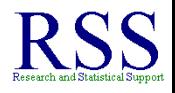

**K ロ ⊁ K 伊 ⊁ K ミ ⊁** 

#### One-way Classification Table Example

- The One-way Chi-square test is the *Goodness-of-fit* test.
- Say we randomly picked 100 students walking into the University Administration building.
- We would expect, because they were picked at random, that an equal number of those students would be Freshman, Sophomore, Junior, and Senior levels.
	- We would expect 25 Freshmen, 25 Sophomores, 25 Juniors, and 25 Seniors.
	- The null hypothesis would be:  $H_0$ :  $E = O$
	- The alternative hypothesis:  $H_1 : E \neq O$
- Instead, we found: 32 Freshmen, 28 Sophomores, 23 Juniors, and 17 Seniors.
- This study design constitutes a one-way classification table because, there is only one variable (class level) with multiple categories.

<span id="page-37-0"></span>∢ □ ▶ к 何 ▶

## The One-way Classification Table

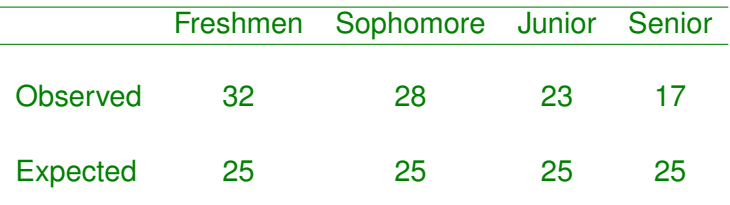

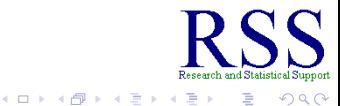

#### The One-way Classification Table

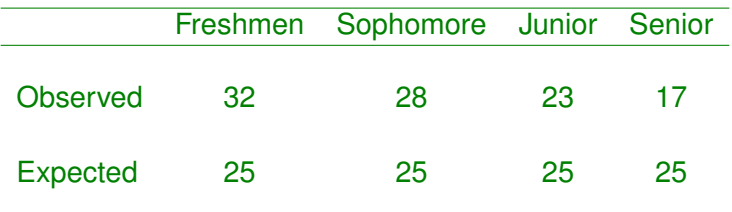

Degrees of Freedom (*df*) is the number of Categories or Columns minus 1.

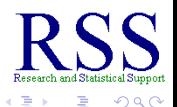

**K ロ ⊁ K 伊 ⊁ K ミ ⊁** 

#### The One-way Classification Table

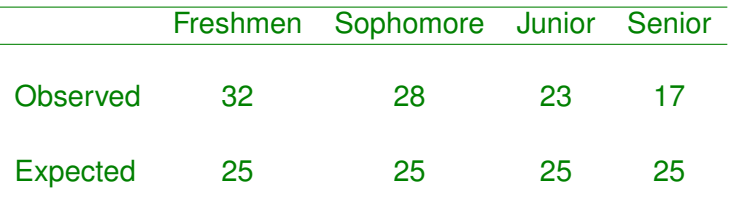

- Degrees of Freedom (*df*) is the number of Categories or Columns minus 1.
- $\bullet$  *df* = *C* − 1 = 4 − 1 = 3

<http://www.medcalc.be/manual/chi-square-table.php>

**K ロ ト K 何 ト K ヨ ト** 

 $\Omega$ 

**K ロ ⊁ K 伊 ⊁ K ヨ ⊁** 

### Calculate Chi-square

#### Using the formula from above,

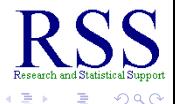

# Calculate Chi-square

#### Using the formula from above,

$$
\chi^2 = \sum \frac{(O-E)^2}{E}
$$

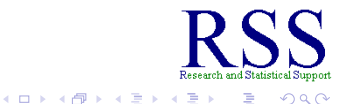

B

# Calculate Chi-square

#### Using the formula from above,

$$
\chi^2 = \sum \frac{(O-E)^2}{E}
$$

$$
\chi^2 = \frac{(32-25)^2}{25} + \frac{(28-25)^2}{25} + \frac{(23-25)^2}{25} + \frac{(17-25)^2}{25} = 5.04
$$

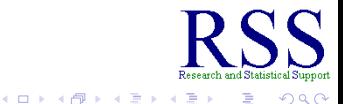

B

#### Calculate Chi-square

#### Using the formula from above,

$$
\chi^2 = \sum \frac{(O-E)^2}{E}
$$

$$
\chi^2 = \frac{(32-25)^2}{25} + \frac{(28-25)^2}{25} + \frac{(23-25)^2}{25} + \frac{(17-25)^2}{25} = 5.04
$$

And since  $\chi^2_{\textit{calc}} = 5.04 < 7.815 = \chi^2_{\textit{crit}}$  we fail to reject the null hypothesis and conclude that this sample does not indicate a significant difference between the observed and expected frequencies of class level.

**K ロ ⊁ K 個 ⊁ K ミ ⊁** 

When we have more than one categorical variable, we call the chi-square test a test of *Independence*.

<span id="page-45-0"></span>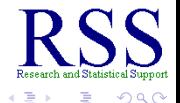

**K ロ ト K 伊 ト K** 

- When we have more than one categorical variable, we call the chi-square test a test of *Independence*.
	- Are the cells of the table *Independent* of one another, or is there some relationship occurring among them.

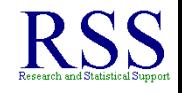

**← ロ → → イ 同 → →** 

- When we have more than one categorical variable, we call the chi-square test a test of *Independence*.
	- Are the cells of the table *Independent* of one another, or is there some relationship occurring among them.
- In the one-way example above, we called the table a *classification table* because we were classifying frequencies on one variable.

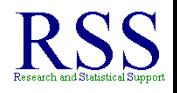

- When we have more than one categorical variable, we call the chi-square test a test of *Independence*.
	- Are the cells of the table *Independent* of one another, or is there some relationship occurring among them.
- In the one-way example above, we called the table a *classification table* because we were classifying frequencies on one variable.
- In the multi-way situation, we call the table a *contingency table* because, the frequencies of one variable are contingent upon another (or more than one) variable.

<span id="page-48-0"></span>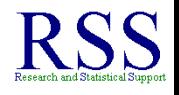

# A Two-way Example

• Suppose we wondered about the gender frequency of students entering the UNT Administration building from above?

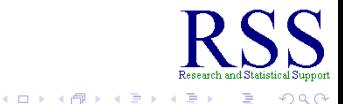

# A Two-way Example

- Suppose we wondered about the gender frequency of students entering the UNT Administration building from above?
- A 2 X 4 design (Gender by Class Level).

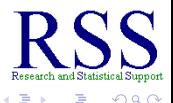

# A Two-way Example

- Suppose we wondered about the gender frequency of students entering the UNT Administration building from above?
- A 2 X 4 design (Gender by Class Level).

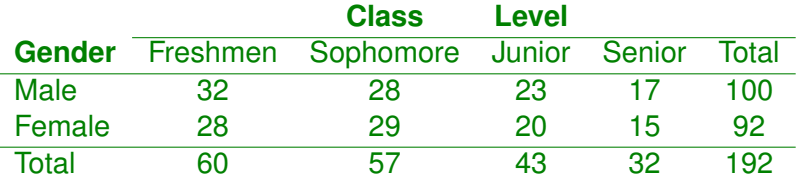

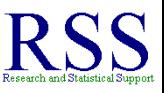

 $\Omega$ 

**K ロ ⊁ K 伊 ⊁ K ヨ ⊁** 

**K ロ ト K 伊 ト K** 

#### Expected Frequencies in a Two-way Design

• In the one-way design, expected frequencies were simply even proportions; but here, with a more complex design, we must calculate the expected frequencies which are *contingent* upon two variables.

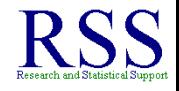

### Expected Frequencies in a Two-way Design

- In the one-way design, expected frequencies were simply even proportions; but here, with a more complex design, we must calculate the expected frequencies which are *contingent* upon two variables.
- The basic equation for calculating the Expected frequencies is:

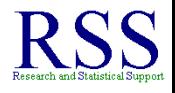

### Expected Frequencies in a Two-way Design

- In the one-way design, expected frequencies were simply even proportions; but here, with a more complex design, we must calculate the expected frequencies which are *contingent* upon two variables.
- The basic equation for calculating the Expected frequencies is:

$$
E_{ij}=\frac{R_iC_j}{n_t}
$$

**K ロ ⊁ K 伊 ⊁ K ミ** 

# Expected Frequencies in a Two-way Design

- In the one-way design, expected frequencies were simply even proportions; but here, with a more complex design, we must calculate the expected frequencies which are *contingent* upon two variables.
- The basic equation for calculating the Expected frequencies is:

$$
E_{ij}=\frac{R_i C_j}{n_t}
$$

Where  $E_{ij}$  is a particular cell,  $R_i$  is the row total,  $C_j$  is the column total, and  $n_t$  is the total number of individuals (or cases).

**K ロ ト K 伊 ト K** 

# Expected Frequencies for the current example

For the current example, we have the following Expected frequencies for each cell:

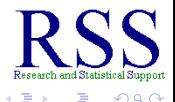

[Chi-square](#page-16-0) [Wilcoxon](#page-123-0) [Kruskal-Wallis](#page-189-0) [Summary](#page-210-0) [One-way](#page-30-0) [Two-way](#page-45-0) [Effect Size](#page-73-0) [kappa](#page-92-0)

# Expected Frequencies for the current example

For the current example, we have the following Expected frequencies for each cell:

$$
E_{11} = \frac{100 \times 60}{192} \quad E_{12} = \frac{100 \times 57}{192} \quad E_{13} = \frac{100 \times 43}{192} \quad E_{14} = \frac{100 \times 32}{192}
$$
\n
$$
E_{21} = \frac{92 \times 60}{192} \quad E_{22} = \frac{92 \times 57}{192} \quad E_{23} = \frac{92 \times 43}{192} \quad E_{24} = \frac{92 \times 32}{192}
$$

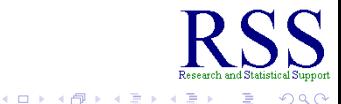

 $\Omega$ 

[Chi-square](#page-16-0) [Wilcoxon](#page-123-0) [Kruskal-Wallis](#page-189-0) [Summary](#page-210-0) [One-way](#page-30-0) [Two-way](#page-45-0) [Effect Size](#page-73-0) [kappa](#page-92-0)

**K ロ ト K 伊 ト K ミ ト** 

### Expected Frequencies for the current example

For the current example, we have the following Expected frequencies for each cell:

$$
E_{11} = \frac{100 \times 60}{192} \quad E_{12} = \frac{100 \times 57}{192} \quad E_{13} = \frac{100 \times 43}{192} \quad E_{14} = \frac{100 \times 32}{192}
$$
\n
$$
E_{21} = \frac{92 \times 60}{192} \quad E_{22} = \frac{92 \times 57}{192} \quad E_{23} = \frac{92 \times 43}{192} \quad E_{24} = \frac{92 \times 32}{192}
$$

Which leads to:

 $E_{11} = 31.25$   $E_{12} = 29.69$   $E_{13} = 22.40$   $E_{14} = 16.67$ 

 $E_{21} = 28.75$   $E_{22} = 27.32$   $E_{23} = 20.60$   $E_{24} = 15.33$ 

### Table with Expected Frequencies

Here we have the Expected Frequencies for each cell, listed in parentheses.

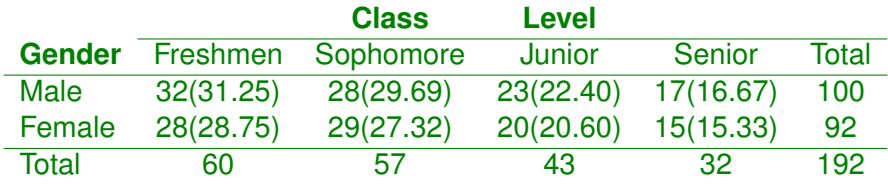

Of course, you can not have 31.25 persons (frequencies), so you could round to the nearest whole number.

# Calculating  $\chi^2$  for the two-way example

Recall the formula for  $\chi^2 = \sum \frac{(O-E)^2}{F}$  $\frac{E}{E}$  =

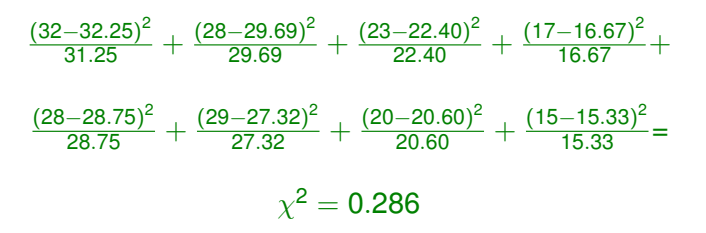

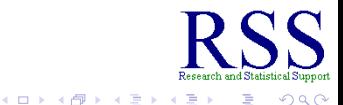

 $2Q$ 

• Recall, earlier we said  $df = C - 1$ 

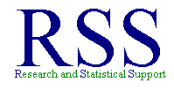

 $\Omega$ 

**K ロ ⊁ K 伊 ⊁ K ミ** 

#### Degrees of Freedom in Two-way designs

- Recall, earlier we said  $df = C 1$
- In the Two-way situation, we have rows *and* columns.

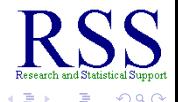

- **•** Recall, earlier we said *df* = *C* − 1
- **•** In the Two-way situation, we have rows and columns.
- $\bullet$  So, *df* =  $(R 1)(C 1)$

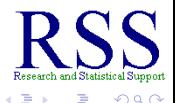

**K ロ ⊁ K 伊 ⊁ K ヨ ⊁** 

- Recall, earlier we said  $df = C 1$
- **•** In the Two-way situation, we have rows and columns.
- $\bullet$  So, *df* =  $(R 1)(C 1)$ 
	- Where  $R =$  the number of rows and  $C =$  the number of columns.

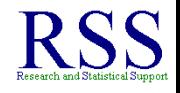

- Recall, earlier we said *df* = *C* − 1
- In the Two-way situation, we have rows *and* columns.
- $\bullet$  So, *df* =  $(R 1)(C 1)$ 
	- Where  $R =$  the number of rows and  $C =$  the number of columns.
- For the current example:

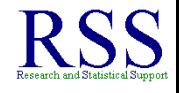

**K ロ ⊁ K 伊 ⊁ K 毛 ≯** 

**← ロ → → イ 同 → →** 

### Degrees of Freedom in Two-way designs

- **•** Recall, earlier we said *df* = *C* − 1
- **•** In the Two-way situation, we have rows and columns.

• So, 
$$
df = (R-1)(C-1)
$$

- Where  $R =$  the number of rows and  $C =$  the number of columns.
- For the current example:

$$
of = (2-1)(4-1) = 3
$$

<http://www.medcalc.be/manual/chi-square-table.php>

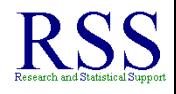

- Recall, earlier we said *df* = *C* − 1
- **•** In the Two-way situation, we have rows and columns.

• So, 
$$
df = (R-1)(C-1)
$$

- Where  $R =$  the number of rows and  $C =$  the number of columns.
- For the current example:

• 
$$
df = (2-1)(4-1) = 3
$$

<http://www.medcalc.be/manual/chi-square-table.php>

So, our  $\chi^2_{\text{crit}} = 7.815$  is the same.

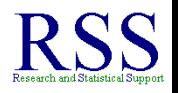

So our  $\chi^2_{\textit{calc}} = 0.286 < 7.185 = \chi^2_{\textit{crit}}$  we fail to reject the null hypothesis and we conclude that there was not a relationship between Gender and Class Level.

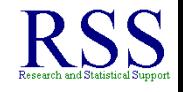

- So our  $\chi^2_{\textit{calc}} = 0.286 < 7.185 = \chi^2_{\textit{crit}}$  we fail to reject the null hypothesis and we conclude that there was not a relationship between Gender and Class Level.
- Stated another way, the two variables were not independent of one another.

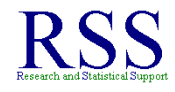

- So our  $\chi^2_{\textit{calc}} = 0.286 < 7.185 = \chi^2_{\textit{crit}}$  we fail to reject the null hypothesis and we conclude that there was not a relationship between Gender and Class Level.
- Stated another way, the two variables were not independent of one another.
- Stated still another way, the Observed frequencies for each cell did not differ significantly from the Expected frequencies.

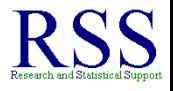

- So our  $\chi^2_{\textit{calc}} = 0.286 < 7.185 = \chi^2_{\textit{crit}}$  we fail to reject the null hypothesis and we conclude that there was not a relationship between Gender and Class Level.
- Stated another way, the two variables were not independent of one another.
- Stated still another way, the Observed frequencies for each cell did not differ significantly from the Expected frequencies.
- Like with correlation, chi-square is very sensitive to sample size.

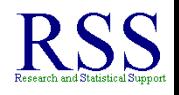
## Two-way Example Results

- So our  $\chi^2_{\textit{calc}} = 0.286 < 7.185 = \chi^2_{\textit{crit}}$  we fail to reject the null hypothesis and we conclude that there was not a relationship between Gender and Class Level.
- Stated another way, the two variables were not independent of one another.
- Stated still another way, the Observed frequencies for each cell did not differ significantly from the Expected frequencies.
- Like with correlation, chi-square is very sensitive to sample size.
	- If given a large enough sample, any chi-square analysis will be significant.

We can calculate the **odds** of cell membership as a measure of effect size which allows us to go beyond the simple hypothesis testing context.

<span id="page-73-0"></span>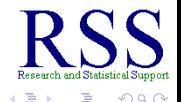

**K ロ ⊁ K 伊 ⊁ K ミ** 

- We can calculate the **odds** of cell membership as a measure of effect size which allows us to go beyond the simple hypothesis testing context.
- In order to calculate the odds for a given cell, we must identify the cell in our question.

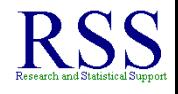

∢ ロ ▶ . ∢ 何 ▶ . ∢ ヨ ▶

- We can calculate the **odds** of cell membership as a measure of effect size which allows us to go beyond the simple hypothesis testing context.
- In order to calculate the odds for a given cell, we must identify the cell in our question.
	- For example, if you are a Male entering the UNT Administration building, what are the odds you are a Freshman?

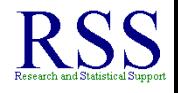

- We can calculate the **odds** of cell membership as a measure of effect size which allows us to go beyond the simple hypothesis testing context.
- In order to calculate the odds for a given cell, we must identify the cell in our question.
	- For example, if you are a Male entering the UNT Administration building, what are the odds you are a Freshman?
	- To answer that question, simply divide the number of Freshmen by the number of *not Freshmen* for the Male row.

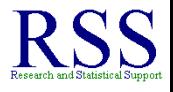

- We can calculate the **odds** of cell membership as a measure of effect size which allows us to go beyond the simple hypothesis testing context.
- In order to calculate the odds for a given cell, we must identify the cell in our question.
	- For example, if you are a Male entering the UNT Administration building, what are the odds you are a Freshman?
	- To answer that question, simply divide the number of Freshmen by the number of *not Freshmen* for the Male row.
	- Odds of a male also being a Freshman:  $\frac{32}{68} = 0.4706$  or nearly 50/50 odds.

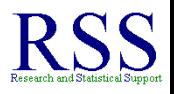

- We can calculate the **odds** of cell membership as a measure of effect size which allows us to go beyond the simple hypothesis testing context.
- In order to calculate the odds for a given cell, we must identify the cell in our question.
	- For example, if you are a Male entering the UNT Administration building, what are the odds you are a Freshman?
	- To answer that question, simply divide the number of Freshmen by the number of *not Freshmen* for the Male row.

- <span id="page-78-0"></span>Odds of a male also being a Freshman:  $\frac{32}{68} = 0.4706$  or nearly 50/50 odds.
- Stated another way: there is a 47.06% chance a male entering the building is also a Freshman.

4日下

## Phi as 2 X 2 Contingency Effect Size

When in the 2 X 2 situation, Phi can be used to measure the association of the two variables.

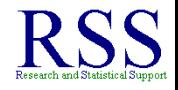

4日下 **∢ @ ▶** 

- When in the 2 X 2 situation, Phi can be used to measure the association of the two variables.
- Symbol: φ

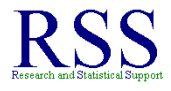

4日下 包

- When in the 2 X 2 situation, Phi can be used to measure the association of the two variables.
- Symbol: φ
- **Calculation:**

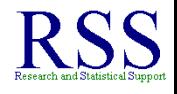

4日下 ← ← →

- When in the 2 X 2 situation, Phi can be used to measure the association of the two variables.
- Symbol: φ
- **Calculation:**

$$
\phi = \sqrt{\frac{\chi^2}{n_t}}
$$

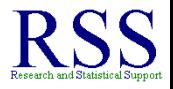

## Phi as 2 X 2 Contingency Effect Size

- When in the 2 X 2 situation, Phi can be used to measure the association of the two variables.
- Symbol: φ
- **Calculation:**

$$
\phi = \sqrt{\frac{\chi^2}{n_t}}
$$

The resulting number will be a correlation coefficient and is interpreted as such.

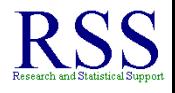

- When in the 2 X 2 situation, Phi can be used to measure the association of the two variables.
- Symbol: φ
- **Calculation:**

$$
\phi = \sqrt{\frac{\chi^2}{n_t}}
$$

- The resulting number will be a correlation coefficient and is interpreted as such.
- Of course, it is limited to the 2 X 2 situation only.

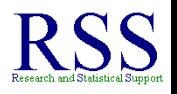

Cramer's *V* is used as an analog to Phi but for contingency tables larger than 2 X 2.

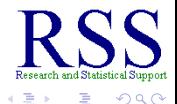

- Cramer's *V* is used as an analog to Phi but for contingency tables larger than 2 X 2.
- The forumula is:

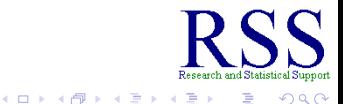

- Cramer's *V* is used as an analog to Phi but for contingency tables larger than 2 X 2.
- The forumula is:

$$
V=\sqrt{\frac{\chi^2}{n_t(k-1)}}
$$

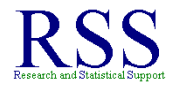

 $2Q$ 

- Cramer's *V* is used as an analog to Phi but for contingency tables larger than 2 X 2.
- The forumula is:

$$
V = \sqrt{\frac{\chi^2}{n_t(k-1)}}
$$

Where *k* is the smaller of: number of rows or number of columns.

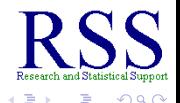

- Cramer's *V* is used as an analog to Phi but for contingency tables larger than 2 X 2.
- The forumula is:

$$
V = \sqrt{\frac{\chi^2}{n_t(k-1)}}
$$

- Where *k* is the smaller of: number of rows or number of columns.
- A note of caution regarding Phi and Cramer's V. Interpreting a correlation among two strictly categorical variables is essentially meaningless.

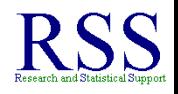

- Cramer's *V* is used as an analog to Phi but for contingency tables larger than 2 X 2.
- The forumula is:

$$
V = \sqrt{\frac{\chi^2}{n_t(k-1)}}
$$

- Where *k* is the smaller of: number of rows or number of columns.
- A note of caution regarding Phi and Cramer's V. Interpreting a correlation among two strictly categorical variables is essentially meaningless.
	- What does it mean to say that class standing level and gender are (or are not) correlated at .60?

- Cramer's *V* is used as an analog to Phi but for contingency tables larger than 2 X 2.
- The forumula is:

$$
V = \sqrt{\frac{\chi^2}{n_t(k-1)}}
$$

- Where *k* is the smaller of: number of rows or number of columns.
- A note of caution regarding Phi and Cramer's V. Interpreting a correlation among two strictly categorical variables is essentially meaningless.
	- What does it mean to say that class standing level and gender are (or are not) correlated at .60?
	- NOT MUCH!

Cohen's kappa is a measure of *agreement*.

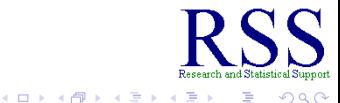

<span id="page-92-0"></span>∍

- Cohen's kappa is a measure of *agreement*.
- Suppose we have two tenured faculty members rate 28 graduate students' teaching effectiveness.

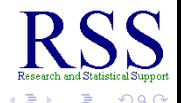

- Cohen's kappa is a measure of *agreement*.
- Suppose we have two tenured faculty members rate 28 graduate students' teaching effectiveness.
	- Not Effective, Effective, Highly Effective

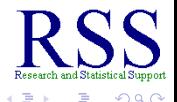

- Cohen's kappa is a measure of *agreement*.
- Suppose we have two tenured faculty members rate 28 graduate students' teaching effectiveness.
	- Not Effective, Effective, Highly Effective
- It would be beneficial to know if both faculty agree on the ratings; or to what extent do they agree or disagree.

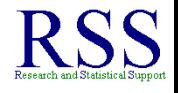

**K ロ ▶ K 伊 ▶ K 店** 

- Cohen's kappa is a measure of *agreement*.
- Suppose we have two tenured faculty members rate 28 graduate students' teaching effectiveness.
	- Not Effective, Effective, Highly Effective
- It would be beneficial to know if both faculty agree on the ratings; or to what extent do they agree or disagree.
- One could simply calculate the percentage of agreement, but that measure does not take into account the random chance of agreement.

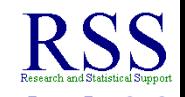

∢ ロ ▶ .⊀ 伊 ▶ .∢ ヨ

- Cohen's kappa is a measure of *agreement*.
- Suppose we have two tenured faculty members rate 28 graduate students' teaching effectiveness.
	- Not Effective, Effective, Highly Effective
- It would be beneficial to know if both faculty agree on the ratings; or to what extent do they agree or disagree.
- One could simply calculate the percentage of agreement, but that measure does not take into account the random chance of agreement.
- Cohen's kappa corrects this deficiency.

<span id="page-97-0"></span>

∢ ロ ▶ . ∢ 何 ▶ . ∢ ヨ ▶

## Agreement Data

#### $NE = Not Effective, E = Effective, HE = Highly Effective.$

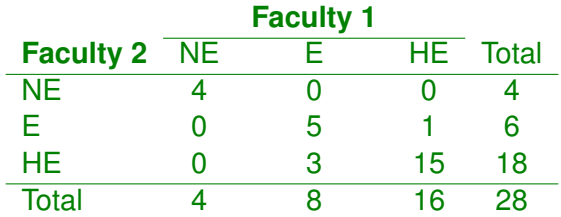

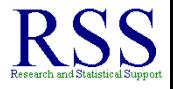

 $2Q$ 

**K ロ ⊁ K 伊 ⊁ K ヨ ⊁** 

∢ □ ▶ к 何 ▶

## Percentage of Agreement and Random Chance

Of the 28 graduate students, 24 were rated the same by both faculty (add along the diagonal).

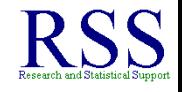

**∢ ロ ▶ ∢ 伊 ▶ ∢** 

## Percentage of Agreement and Random Chance

- Of the 28 graduate students, 24 were rated the same by both faculty (add along the diagonal).
	- This means,  $24/28 = .8571$  or 85.71% agreement.

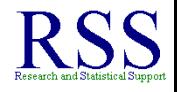

∢ ロ ▶ . ∢ 伊 ▶ . ∢ ヨ »

## Percentage of Agreement and Random Chance

- Of the 28 graduate students, 24 were rated the same by both faculty (add along the diagonal).
	- This means,  $24/28 = .8571$  or 85.71% agreement.
- However, consider the following:

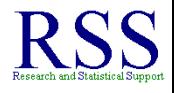

- Of the 28 graduate students, 24 were rated the same by both faculty (add along the diagonal).
	- This means,  $24/28 = .8571$  or 85.71% agreement.
- However, consider the following:
	- The probability of 'Effective' for Faculty 1 is 8/28 = .2857.

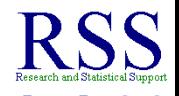

∢ ロ ▶ . ∢ 何 ▶ . ∢ ヨ ▶

- Of the 28 graduate students, 24 were rated the same by both faculty (add along the diagonal).
	- This means,  $24/28 = .8571$  or 85.71% agreement.
- However, consider the following:
	- The probability of 'Effective' for Faculty 1 is 8/28 = .2857.
	- The probability of 'Effective' for Faculty 2 is 6/28 = .2143.

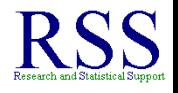

- Of the 28 graduate students, 24 were rated the same by both faculty (add along the diagonal).
	- This means,  $24/28 = .8571$  or 85.71% agreement.
- However, consider the following:
	- The probability of 'Effective' for Faculty 1 is 8/28 = .2857.
	- The probability of 'Effective' for Faculty 2 is 6/28 = .2143.
	- So, the probability of both faculty agreeing on 'Effective' for one student is .2857\*.2143 = .0612.

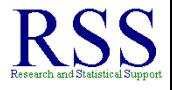

- Of the 28 graduate students, 24 were rated the same by both faculty (add along the diagonal).
	- This means,  $24/28 = .8571$  or 85.71% agreement.
- However, consider the following:
	- The probability of 'Effective' for Faculty 1 is 8/28 = .2857.
	- The probability of 'Effective' for Faculty 2 is 6/28 = .2143.
	- So, the probability of both faculty agreeing on 'Effective' for one student is .2857\*.2143 = .0612.
	- Which is not a lot, but across all 28 students, we can expect  $.0612*28 = 1.71$  agreements just by random chance.

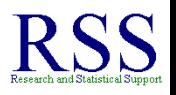

# Calculate kappa

#### Calculating kappa is similar to calculating the usual  $\chi^2$ .

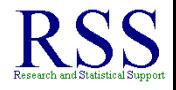

 $2Q$ 

## Calculate kappa

- Calculating kappa is similar to calculating the usual  $\chi^2$ .
- The equation for kappa  $(\kappa)$  is:

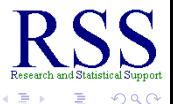
## Calculate kappa

- Calculating kappa is similar to calculating the usual  $\chi^2$ .
- The equation for kappa  $(\kappa)$  is:

$$
\kappa = \tfrac{\sum f_o - \sum f_e}{n_t - \sum f_e}
$$

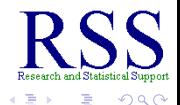

**K ロ ト K 何 ト K ヨ ト** 

## Calculate kappa

- Calculating kappa is similar to calculating the usual  $\chi^2$ .
- The equation for kappa  $(\kappa)$  is:

$$
\kappa = \tfrac{\sum f_o - \sum f_e}{n_t - \sum f_e}
$$

Where *f<sup>o</sup>* is the observed frequencies on the diagonal and *f<sup>e</sup>* is the expected frequencies on the diagonal.

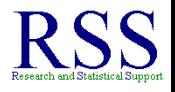

∢ □ ▶ к 何 ▶

(ロ) (伊)

#### Calculating the Expected Frequencies

Use the same formula from earlier to calculate the Expected Frequencies:

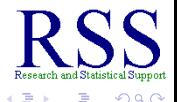

#### Calculating the Expected Frequencies

Use the same formula from earlier to calculate the Expected Frequencies:

$$
E_{ij}=\frac{R_i C_j}{n_t}
$$

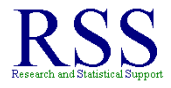

 $\cap$  a  $\cap$ 

← 一个 →

4日下

4日下 **∢ 伊 ▶** 

## Calculating the Expected Frequencies

Use the same formula from earlier to calculate the Expected Frequencies:

$$
E_{ij}=\frac{R_iC_j}{n_t}
$$

• For Not Effective (NE):  $(4*4)/28 = .571$ 

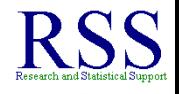

4日下 ← ← →

#### Calculating the Expected Frequencies

Use the same formula from earlier to calculate the Expected Frequencies:

$$
E_{ij}=\frac{R_iC_j}{n_t}
$$

- For Not Effective (NE):  $(4*4)/28 = .571$
- For Effective  $(E)$ :  $(6*8)/28 = 1.714$

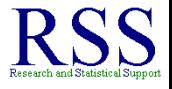

#### Calculating the Expected Frequencies

Use the same formula from earlier to calculate the Expected Frequencies:

$$
E_{ij}=\frac{R_iC_j}{n_t}
$$

- For Not Effective (NE):  $(4*4)/28 = .571$
- For Effective  $(E)$ :  $(6*8)/28 = 1.714$
- For Highly Effective  $(HE)$ :  $(18*16)/28 = 10.286$

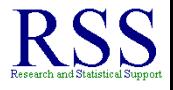

← ← →

#### Calculating the Expected Frequencies

Use the same formula from earlier to calculate the Expected Frequencies:

$$
E_{ij}=\frac{R_iC_j}{n_t}
$$

- For Not Effective (NE):  $(4*4)/28 = .571$
- For Effective  $(E)$ :  $(6*8)/28 = 1.714$
- For Highly Effective  $(HE)$ :  $(18*16)/28 = 10.286$
- Then, sum them to get  $f_e = 12.571$

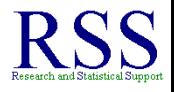

**K 伊 ト 4** 

4日下 **∢ 伊 ▶** 

#### Calculating the Observed Frequencies

#### Simply add up the observed frequencies to get *f<sup>o</sup>*

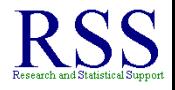

 $\Omega$ 

**∢ ロ ▶ ∢ 伊 ▶ ∢** 

#### Calculating the Observed Frequencies

- Simply add up the observed frequencies to get *f<sup>o</sup>*  $4 + 5 + 15 = 24$
- Now we can calculate kappa.

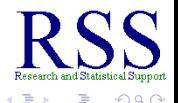

**•** Recall, kappa  $(\kappa)$  is:

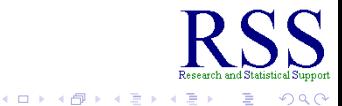

**•** Recall, kappa  $(\kappa)$  is:

$$
\kappa = \tfrac{\sum f_o - \sum f_e}{n_t - \sum f_e}
$$

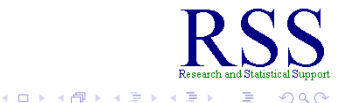

**•** Recall, kappa  $(\kappa)$  is:

$$
\kappa = \frac{\sum f_o - \sum f_e}{n_t - \sum f_e}
$$

• So, for the current example:

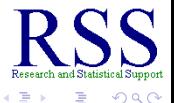

(ロ) (伊)

 $\sim$ **B** 

**•** Recall, kappa  $(\kappa)$  is:

$$
\kappa = \frac{\sum f_o - \sum f_e}{n_t - \sum f_e}
$$

• So, for the current example:

$$
\kappa = \frac{\sum f_o - \sum f_e}{n_t - \sum f_e} = \frac{24 - 12.571}{28 - 12.571} = .7407
$$

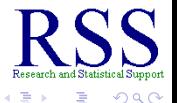

**K ロ ⊁ K 伊 ⊁ K ヨ ⊁** 

**•** Recall, kappa  $(\kappa)$  is:

$$
\kappa = \frac{\sum f_o - \sum f_e}{n_t - \sum f_e}
$$

• So, for the current example:

$$
\kappa = \frac{\sum f_o - \sum f_e}{n_t - \sum f_e} = \frac{24 - 12.571}{28 - 12.571} = .7407
$$

• So, agreement is really lower than the 85.71% from above; after accounting for chance it is 74.07%.

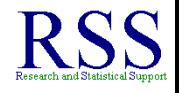

∢ □ ▶ к 何 ▶

∢ □ ▶ к 何 ▶

<span id="page-123-0"></span>一本 語り **B** 

### Wilcoxon's Rank-Sum test

Wilcoxon's Rank-Sum test is a non-parametric replacement for the Independent Samples *t* test.

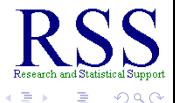

- Wilcoxon's Rank-Sum test is a non-parametric replacement for the Independent Samples *t* test.
- When data do not conform to the assumptions of the *t* test, Wilcoxon's Rank-Sum test is an appropriate alternative.

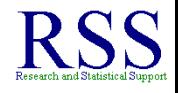

← ← → - 4 周 )

- Wilcoxon's Rank-Sum test is a non-parametric replacement for the Independent Samples *t* test.
- When data do not conform to the assumptions of the *t* test, Wilcoxon's Rank-Sum test is an appropriate alternative.
- However, as mentioned previously, non-parametric tests tend to have less power than their parametric companions.

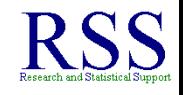

∢ 伊 ▶ ( ヨ )

- Wilcoxon's Rank-Sum test is a non-parametric replacement for the Independent Samples *t* test.
- When data do not conform to the assumptions of the *t* test, Wilcoxon's Rank-Sum test is an appropriate alternative.
- However, as mentioned previously, non-parametric tests tend to have less power than their parametric companions.
	- The Rank-Sum test has less power than the Independent Samples *t* test.

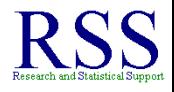

**K ロ ト K 何 ト K ヨ ト** 

- Wilcoxon's Rank-Sum test is a non-parametric replacement for the Independent Samples *t* test.
- When data do not conform to the assumptions of the *t* test, Wilcoxon's Rank-Sum test is an appropriate alternative.
- However, as mentioned previously, non-parametric tests tend to have less power than their parametric companions.
	- The Rank-Sum test has less power than the Independent Samples *t* test.
- The general idea of the Rank-Sum test is to test whether two samples originated with the same population, similar to the Independent Samples *t* test.

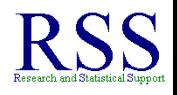

**K ロ ⊁ K 伊 ⊁ K ミ ⊁** 

∢ □ ▶ к 何 ▶

<span id="page-128-0"></span>- 4 周 )

# Wilcoxon's Rank-Sum test

- Wilcoxon's Rank-Sum test is a non-parametric replacement for the Independent Samples *t* test.
- When data do not conform to the assumptions of the *t* test, Wilcoxon's Rank-Sum test is an appropriate alternative.
- However, as mentioned previously, non-parametric tests tend to have less power than their parametric companions.
	- The Rank-Sum test has less power than the Independent Samples *t* test.
- The general idea of the Rank-Sum test is to test whether two samples originated with the same population, similar to the Independent Samples *t* test.
	- However, it is not specifically tied to *mean* differences, but rather; differences in central tendency.

∢ □ ▶ к 何 ▶

## Ranked Sums

• If we rank the scores of two groups from lowest to highest, then sum the groups' ranked scores...

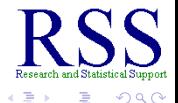

- If we rank the scores of two groups from lowest to highest, then sum the groups' ranked scores...
- We would expect, **if the groups are different**, to find the sum of one group to be smaller than the sum of the other group.

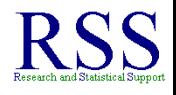

**K 伊 ▶ K 手** 

- If we rank the scores of two groups from lowest to highest, then sum the groups' ranked scores...
- We would expect, **if the groups are different**, to find the sum of one group to be smaller than the sum of the other group.
- As a significance test, we take the sum of the ranks for the smaller group and compare it to a tabled value to determine if the groups are significantly different.

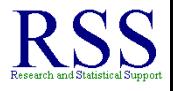

∢ 伊 ▶ ∢ 王

- If we rank the scores of two groups from lowest to highest, then sum the groups' ranked scores...
- We would expect, **if the groups are different**, to find the sum of one group to be smaller than the sum of the other group.
- As a significance test, we take the sum of the ranks for the smaller group and compare it to a tabled value to determine if the groups are significantly different.
	- If the groups are equal size, then use the smaller of the two ranked sums.

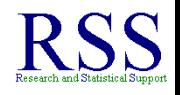

**K ロ ▶ K 伊 ▶ K ヨ** 

- If we rank the scores of two groups from lowest to highest, then sum the groups' ranked scores...
- We would expect, **if the groups are different**, to find the sum of one group to be smaller than the sum of the other group.
- As a significance test, we take the sum of the ranks for the smaller group and compare it to a tabled value to determine if the groups are significantly different.
	- If the groups are equal size, then use the smaller of the two ranked sums.

[http://www.unt.edu/rss/class/Jon/ISSS\\_SC/Module011/ws\\_tables/](http://bayes.acs.unt.edu:8083:8083/BayesContent/class/Jon/ISSS_SC/Module011/ws_tables/)

**∢ 伊 ▶** 

• Say we have two groups' Driving Anger scores; a group of police officers and a group of taxi drivers.

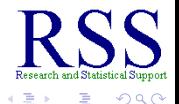

**K ロ ⊁ K 伊 ⊁ K ヨ ⊁** 

- Say we have two groups' Driving Anger scores; a group of police officers and a group of taxi drivers.
- The police officers' scores are: 8, 15, 12, 10, 13

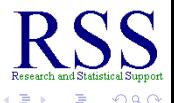

**K ロ ⊁ K 伊 ⊁ K ヨ ⊁** 

4日下

∢ 伊 ▶ ( ヨ )

# Small Example

- Say we have two groups' Driving Anger scores; a group of police officers and a group of taxi drivers.
- The police officers' scores are: 8, 15, 12, 10, 13
- The taxi drivers' scores are: 27, 28, 19, 17, 26, 28

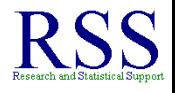

- Say we have two groups' Driving Anger scores; a group of police officers and a group of taxi drivers.
- The police officers' scores are: 8, 15, 12, 10, 13
- The taxi drivers' scores are: 27, 28, 19, 17, 26, 28
- We would expect police officers to have a lower level of Driving Anger than the Taxi drivers.

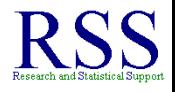

∢ ロ ▶ . ∢ 何 ▶ . ∢ ヨ ▶

- Say we have two groups' Driving Anger scores; a group of police officers and a group of taxi drivers.
- The police officers' scores are: 8, 15, 12, 10, 13
- The taxi drivers' scores are: 27, 28, 19, 17, 26, 28
- We would expect police officers to have a lower level of Driving Anger than the Taxi drivers.
	- $\bullet$  One-tailed test: police officers  $<$  taxi drivers.

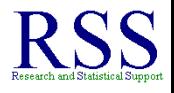

∢ ロ ▶ . ∢ 何 ▶ . ∢ ヨ ▶

- Say we have two groups' Driving Anger scores; a group of police officers and a group of taxi drivers.
- The police officers' scores are: 8, 15, 12, 10, 13
- The taxi drivers' scores are: 27, 28, 19, 17, 26, 28
- We would expect police officers to have a lower level of Driving Anger than the Taxi drivers.
	- $\bullet$  One-tailed test: police officers  $<$  taxi drivers.
- To test this we will first rank all the scores.

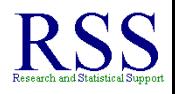

K 伊 ▶ K ヨ ▶

## **Ranked Data**

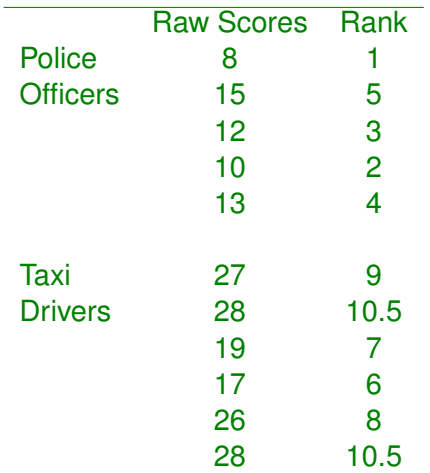

Tied scores get tied ranks half-way between the two whole number ranks they would occupy if sequential.

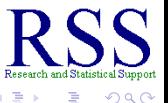

**K ロ ト K 伊 ト K ヨ ト** 

Sum the Ranks for the **smaller** group, the police officers:  $\sum R_{\rm s}=1+5+3+2+4=15$ 

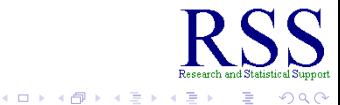

## Calculate *W<sup>s</sup>*

- Sum the Ranks for the **smaller** group, the police officers:  $\sum R_{\rm s}=1+5+3+2+4=15$
- Look in the table for the critical value of *W<sup>s</sup>* with a significance level of 0.05 and:

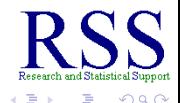

**K ロ ト K 何 ト K ヨ ト** 

# Calculate *W<sup>s</sup>*

- Sum the Ranks for the **smaller** group, the police officers:  $\sum R_{\rm s}=1+5+3+2+4=15$
- Look in the table for the critical value of *W<sup>s</sup>* with a significance level of 0.05 and:
	- $n_1$  = smaller group = 5
	- $n_2$  = larger group = 6

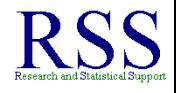

**K ロ ⊁ K 伊 ⊁ K ミ ⊁**
# Calculate *W<sup>s</sup>*

- Sum the Ranks for the **smaller** group, the police officers:  $\sum R_{\rm s}=1+5+3+2+4=15$
- Look in the table for the critical value of *W<sup>s</sup>* with a significance level of 0.05 and:
	- $n_1$  = smaller group = 5
	- $n_2$  = larger group = 6

[http://www.unt.edu/rss/class/Jon/ISSS\\_SC/Module011/ws\\_tables/](http://bayes.acs.unt.edu:8083:8083/BayesContent/class/Jon/ISSS_SC/Module011/ws_tables/)

**K ロ ⊁ K 伊 ⊁ K ミ ⊁** 

<span id="page-145-0"></span>**K ロ ト K 何 ト K ヨ ト** 

# Calculate *W<sup>s</sup>*

- Sum the Ranks for the **smaller** group, the police officers:  $\sum R_{\rm s}=1+5+3+2+4=15$
- Look in the table for the critical value of *W<sup>s</sup>* with a significance level of 0.05 and:
	- $n_1$  = smaller group = 5
	- $n_2$  = larger group = 6

[http://www.unt.edu/rss/class/Jon/ISSS\\_SC/Module011/ws\\_tables/](http://bayes.acs.unt.edu:8083:8083/BayesContent/class/Jon/ISSS_SC/Module011/ws_tables/)

• Since our calculated  $W_s = 15 < 20 = W_s$  critical value; we reject the null hypothesis and conclude that the two groups *are* significantly different.

 $\bullet$  It is important to note that the table of  $W_s$  displays Critical Lower-Tail Values of  $W_s$ , where  $n_1 \leq n_2$ .

<span id="page-146-0"></span>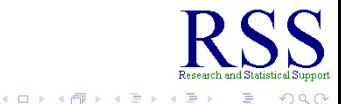

- **•** It is important to note that the table of  $W_s$  displays Critical Lower-Tail Values of  $W_s$ , where  $n_1 \leq n_2$ .
	- The calculated  $W_s$  needs to be less than or equal to the critical value in order to reject the null (i.e. find a significant difference).

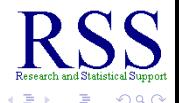

∢ ロ ▶ . ∢ 何 ▶ . ∢ ヨ ▶

- $\bullet$  It is important to note that the table of  $W_s$  displays Critical Lower-Tail Values of  $W_s$ , where  $n_1 < n_2$ .
	- The calculated  $W_s$  needs to be less than or equal to the critical value in order to reject the null (i.e. find a significant difference).
- If we wanted to test if the *Upper-Tail* was significant (i.e. hypothesize that the taxi drivers tend to score significantly *higher* than the police officers) we would need to calculate *W*<sup>0</sup> *s*

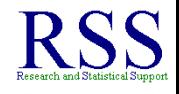

- $\bullet$  It is important to note that the table of  $W_s$  displays Critical Lower-Tail Values of  $W_s$ , where  $n_1 < n_2$ .
	- The calculated  $W_s$  needs to be less than or equal to the critical value in order to reject the null (i.e. find a significant difference).
- If we wanted to test if the *Upper-Tail* was significant (i.e. hypothesize that the taxi drivers tend to score significantly *higher* than the police officers) we would need to calculate *W*<sup>0</sup> *s*

$$
W'_s=2\overline{W}-W_s
$$

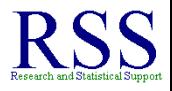

- $\bullet$  It is important to note that the table of  $W_s$  displays Critical Lower-Tail Values of  $W_s$ , where  $n_1 < n_2$ .
	- The calculated  $W_s$  needs to be less than or equal to the critical value in order to reject the null (i.e. find a significant difference).
- If we wanted to test if the *Upper-Tail* was significant (i.e. hypothesize that the taxi drivers tend to score significantly *higher* than the police officers) we would need to calculate *W*<sup>0</sup> *s*

$$
W'_s=2\overline{W}-W_s
$$

• where  $2\bar{W} = n_1(n_1 + n_2 + 1)$ 

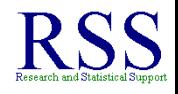

- $\bullet$  It is important to note that the table of  $W_s$  displays Critical Lower-Tail Values of  $W_s$ , where  $n_1 < n_2$ .
	- The calculated  $W_s$  needs to be less than or equal to the critical value in order to reject the null (i.e. find a significant difference).
- If we wanted to test if the *Upper-Tail* was significant (i.e. hypothesize that the taxi drivers tend to score significantly *higher* than the police officers) we would need to calculate *W*<sup>0</sup> *s*

<span id="page-151-0"></span>
$$
W'_s=2\overline{W}-W_s
$$

• where  $2\bar{W} = n_1 (n_1 + n_2 + 1)$ 

• Notice, the table provides  $2\overline{W}$  in the right most column.

- **•** It is important to note that the table of  $W_s$  displays Critical Lower-Tail Values of  $W_s$ , where  $n_1 < n_2$ .
	- The calculated  $W_s$  needs to be less than or equal to the critical value in order to reject the null (i.e. find a significant difference).
- If we wanted to test if the *Upper-Tail* was significant (i.e. hypothesize that the taxi drivers tend to score significantly *higher* than the police officers) we would need to calculate *W*<sup>0</sup> *s*

<span id="page-152-0"></span>
$$
W'_s=2\overline{W}-W_s
$$

• where  $2\bar{W} = n_1 (n_1 + n_2 + 1)$ 

• Notice, the table provides  $2\overline{W}$  in the right most column.

Then, if W<sub>s</sub> is larger than the critical value, we would reject the null and conclude that the taxi drivers scored significantly higher on the Driving Ang[er](#page-151-0) [sc](#page-153-0)[a](#page-145-0)[l](#page-146-0)[e](#page-152-0)[.](#page-153-0)

**K ロ ト K 伊 ト K** 

# Normal Approximation

• Notice the tables of  $W_s$  are only useful when  $n_1$  and  $n_2$  are less than or equal to 25.

<span id="page-153-0"></span>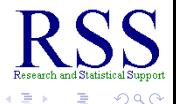

### Normal Approximation

- Notice the tables of  $W_s$  are only useful when  $n_1$  and  $n_2$  are less than or equal to 25.
- For larger samples, the distribution of *W<sup>s</sup>* approaches normal; which means we can calculate a *z* score for them.

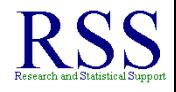

∢ ロ ▶ .⊀ 伊 ▶ .∢ ヨ

# Normal Approximation

- Notice the tables of  $W_s$  are only useful when  $n_1$  and  $n_2$  are less than or equal to 25.
- For larger samples, the distribution of *W<sup>s</sup>* approaches normal; which means we can calculate a *z* score for them.
	- The mean of the distribution of  $W_s$  is:  $\frac{n_1(n_1+n_2+1)}{2}$

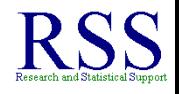

# Normal Approximation

- Notice the tables of  $W_s$  are only useful when  $n_1$  and  $n_2$  are less than or equal to 25.
- For larger samples, the distribution of *W<sup>s</sup>* approaches normal; which means we can calculate a *z* score for them.
	- The mean of the distribution of  $W_s$  is:  $\frac{n_1(n_1+n_2+1)}{2}$
	- And the standard deviation of the distribution of *W<sup>s</sup>* is:

$$
\sqrt{\frac{n_1 n_2 (n_1 + n_2 + 1)}{12}}
$$

**K ロ ⊁ K 個 ⊁ K ミ ⊁** 

**K ロ ト K 何 ト K ヨ ト** 

# Normal Approximation

- Notice the tables of  $W_s$  are only useful when  $n_1$  and  $n_2$  are less than or equal to 25.
- For larger samples, the distribution of *W<sup>s</sup>* approaches normal; which means we can calculate a *z* score for them.
	- The mean of the distribution of  $W_s$  is:  $\frac{n_1(n_1+n_2+1)}{2}$
	- And the standard deviation of the distribution of *W<sup>s</sup>* is:  $\sqrt{\frac{n_1 n_2 (n_1+n_2+1)}{12}}$
- So, the *z* score is calculated using:

$$
z = \frac{\text{statistic-mean}}{\text{standard deviation}} = \frac{W_s - \frac{n_1(n_1 + n_2 + 1)}{2}}{\sqrt{\frac{n_1 n_2(n_1 + n_2 + 1)}{12}}}
$$

4日下 ∢ 伊

#### For the current example

For our current example: police officers vs. taxi drivers we calculate a *z* score of -2.738.

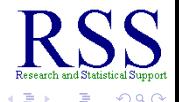

4日下

#### For the current example

For our current example: police officers vs. taxi drivers we calculate a *z* score of -2.738.

$$
z = \frac{\text{statistic-mean}}{\text{standard deviation}} = \frac{W_s - \frac{n_1(n_1 + n_2 + 1)}{2}}{\sqrt{\frac{n_1 n_2(n_1 + n_2 + 1)}{12}}} = \frac{15 - \frac{5(5 + 6 + 1)}{2}}{\sqrt{\frac{5(6)(5 + 6 + 1)}{12}}} = -2.738
$$

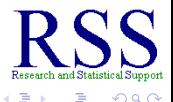

#### For the current example

For our current example: police officers vs. taxi drivers we calculate a *z* score of -2.738.

$$
z = \frac{\text{statistic-mean}}{\text{standard deviation}} = \frac{W_s - \frac{n_1(n_1 + n_2 + 1)}{2}}{\sqrt{\frac{n_1 n_2(n_1 + n_2 + 1)}{12}}} = \frac{15 - \frac{5(5 + 6 + 1)}{2}}{\sqrt{\frac{5(6)(5 + 6 + 1)}{12}}} = -2.738
$$

• So we could say the police officers scored significantly lower than the taxi drivers because a critical *z* value of -1.64 corresponds to a one-tailed test of *z* at 0.05 (negative because we hypothesized the police would be **lower**).

<http://www.mathsisfun.com/data/standard-normal-distribution-table.html>

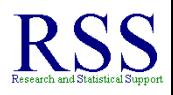

4日下

← 中

#### Wilcoxon's Matched-Pairs Signed-Ranks test

The Wilcoxon's Matched-Pairs Signed-Ranks test is an appropriate alternative to the Dependent Samples *t* test.

<span id="page-161-0"></span>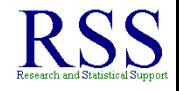

- The Wilcoxon's Matched-Pairs Signed-Ranks test is an appropriate alternative to the Dependent Samples *t* test.
- It is used when the assumptions for the Dependent Samples *t* test can not be met.

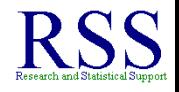

← 伊 ▶

- The Wilcoxon's Matched-Pairs Signed-Ranks test is an appropriate alternative to the Dependent Samples *t* test.
- It is used when the assumptions for the Dependent Samples *t* test can not be met.
- Specifically it is used to determine if a significant difference exists among two related sets of scores.

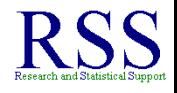

∢ ロ ▶ .⊀ 伊 ▶ .∢ ヨ

- The Wilcoxon's Matched-Pairs Signed-Ranks test is an appropriate alternative to the Dependent Samples *t* test.
- It is used when the assumptions for the Dependent Samples *t* test can not be met.
- Specifically it is used to determine if a significant difference exists among two related sets of scores.
	- e.g., pretest to post test.

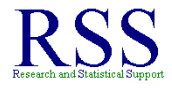

- The Wilcoxon's Matched-Pairs Signed-Ranks test is an appropriate alternative to the Dependent Samples *t* test.
- It is used when the assumptions for the Dependent Samples *t* test can not be met.
- Specifically it is used to determine if a significant difference exists among two related sets of scores.
	- e.g., pretest to post test.
- Like the previous Wilcoxon test, this one works with ranks and the sum of ranks.

<span id="page-165-0"></span>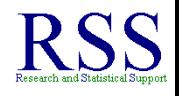

**•** Suppose were were interested in documenting the effectiveness of Xanax as an anti-anxiety treatment.

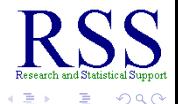

- **•** Suppose were were interested in documenting the effectiveness of Xanax as an anti-anxiety treatment.
- We gather 10 individuals who meet the diagnostic criteria for general anxiety and measure their symptoms with a standard anxiety survey.

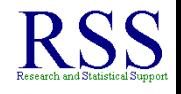

- **•** Suppose were were interested in documenting the effectiveness of Xanax as an anti-anxiety treatment.
- We gather 10 individuals who meet the diagnostic criteria for general anxiety and measure their symptoms with a standard anxiety survey.
- Then, we administer a protocol of Xanax for two weeks and follow that with another measure of their symptoms on the anxiety survey.

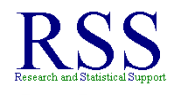

- **•** Suppose were were interested in documenting the effectiveness of Xanax as an anti-anxiety treatment.
- We gather 10 individuals who meet the diagnostic criteria for general anxiety and measure their symptoms with a standard anxiety survey.
- Then, we administer a protocol of Xanax for two weeks and follow that with another measure of their symptoms on the anxiety survey.
- We would expect the post test scores to be lower than the pretest scores.

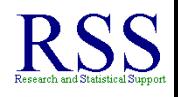

- **•** Suppose were were interested in documenting the effectiveness of Xanax as an anti-anxiety treatment.
- We gather 10 individuals who meet the diagnostic criteria for general anxiety and measure their symptoms with a standard anxiety survey.
- Then, we administer a protocol of Xanax for two weeks and follow that with another measure of their symptoms on the anxiety survey.
- We would expect the post test scores to be lower than the pretest scores.
	- One-tailed test, lower end

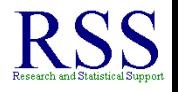

### Example Data

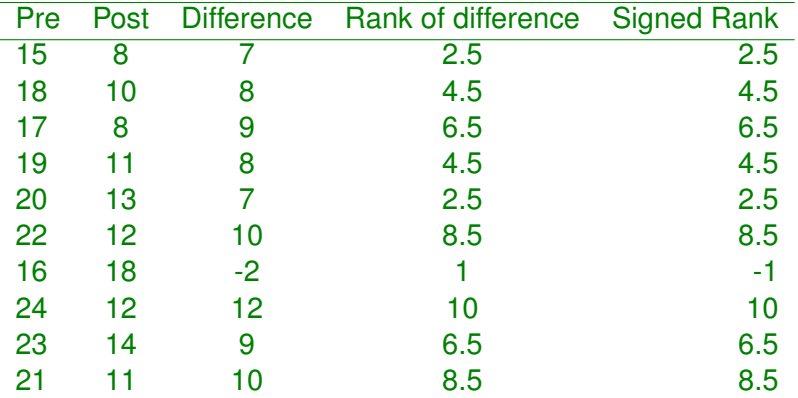

 $T+=\sum$  *positive ranks* = 54

*T*− = P*negative ranks* = −1

 $\equiv$ 

 $2990$ 

メロメメ 倒 メメ きょくきょ

• Once we have the sum of both positive and negative difference ranks, we compute  $T_{calc}$  which is simply the smaller of the two in absolute value.

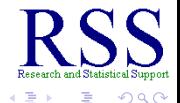

**K ロ ⊁ K 伊 ⊁ K ミ ⊁** 

- Once we have the sum of both positive and negative difference ranks, we compute *Tcalc* which is simply the smaller of the two in absolute value.
	- Since *T*− = −1 is smaller in absolute value than *T*+ = 54, then  $T_{calc} = 1$  (the absolute value of the smaller rank sum).

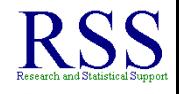

**K ロ ⊁ K 伊 ⊁ K ミ ⊁** 

- Once we have the sum of both positive and negative difference ranks, we compute *Tcalc* which is simply the smaller of the two in absolute value.
	- Since *T*− = −1 is smaller in absolute value than *T*+ = 54, then  $T_{calc} = 1$  (the absolute value of the smaller rank sum).
- To find the critical value (*Tcrit*), we use the number of participants or cases ( $n = 10$ ) and look in the T distribution table, specifically the column with a significance level of 0.05 (the table linked below has only one column: the 0.05 values are listed).

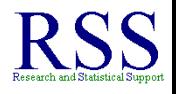

**K ロ ⊁ K 倒 ≯ K 差 ≯** 

- Once we have the sum of both positive and negative difference ranks, we compute *Tcalc* which is simply the smaller of the two in absolute value.
	- Since *T*− = −1 is smaller in absolute value than *T*+ = 54, then  $T_{calc} = 1$  (the absolute value of the smaller rank sum).
- To find the critical value (*Tcrit*), we use the number of participants or cases ( $n = 10$ ) and look in the T distribution table, specifically the column with a significance level of 0.05 (the table linked below has only one column: the 0.05 values are listed).
	- As before, all the values in the table are for one-tailed tests.

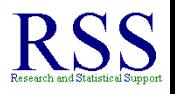

- Once we have the sum of both positive and negative difference ranks, we compute *Tcalc* which is simply the smaller of the two in absolute value.
	- Since *T*− = −1 is smaller in absolute value than *T*+ = 54, then  $T_{calc} = 1$  (the absolute value of the smaller rank sum).
- To find the critical value (*Tcrit*), we use the number of participants or cases ( $n = 10$ ) and look in the T distribution table, specifically the column with a significance level of 0.05 (the table linked below has only one column: the 0.05 values are listed).
	- As before, all the values in the table are for one-tailed tests.

<http://comp9.psych.cornell.edu/Darlington/wilcoxon/wilcox5.htm>

**K ロ ⊁ K 伊 ⊁ K ミ ⊁** 

**K ロ ト K 何 ト K ヨ ト** 

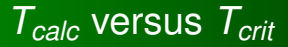

<http://comp9.psych.cornell.edu/Darlington/wilcoxon/wilcox51.htm>

• So, the  $T_{crit}$  (labeled S in the table linked above), for  $n = 10$ would be 10 (with exact significance level at 0.04199) or we could use 11 (with an exact significance level of 0.05273).

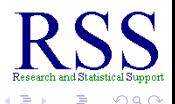

**K ロ ト K 何 ト K ヨ ト** 

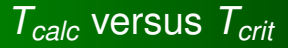

<http://comp9.psych.cornell.edu/Darlington/wilcoxon/wilcox51.htm>

- So, the  $T_{crit}$  (labeled S in the table linked above), for  $n = 10$ would be 10 (with exact significance level at 0.04199) or we could use 11 (with an exact significance level of 0.05273).
	- Remember, because we are dealing with ranks,  $T_{crit}$  must be a discrete number.

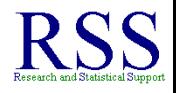

**K ロ ⊁ K 伊 ⊁ K ヨ ⊁** 

# *Tcalc* versus *Tcrit*

<http://comp9.psych.cornell.edu/Darlington/wilcoxon/wilcox51.htm>

- So, the  $T_{crit}$  (labeled S in the table linked above), for  $n = 10$ would be 10 (with exact significance level at 0.04199) or we could use 11 (with an exact significance level of 0.05273).
	- $\bullet$  Remember, because we are dealing with ranks,  $T_{crit}$  must be a discrete number.
- So, since  $T_{calc} = 1 < 10 = T_{crit}$  we reject the null hypothesis and conclude that the post-test scores were significantly lower than the pretest scores.

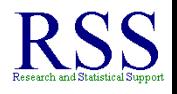
When sample sizes are greater than 50, we can conduct a *z* test with our ranked sums *T*.

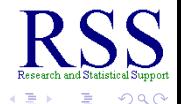

- When sample sizes are greater than 50, we can conduct a *z* test with our ranked sums *T*.
- The distribution of *T* is approximately normal when *n* > 50 with a mean of: *<sup>n</sup>*(*n*+1) 4

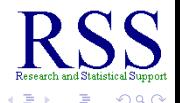

**K ロ ⊁ K 伊 ⊁ K ミ** 

- When sample sizes are greater than 50, we can conduct a *z* test with our ranked sums *T*.
- The distribution of *T* is approximately normal when *n* > 50 with a mean of: *<sup>n</sup>*(*n*+1) 4
- And a standard deviation of:  $\sqrt{\frac{n(n+1)(2n+1)}{24}}$ 24

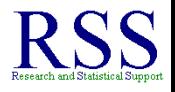

- When sample sizes are greater than 50, we can conduct a *z* test with our ranked sums *T*.
- The distribution of *T* is approximately normal when *n* > 50 with a mean of: *<sup>n</sup>*(*n*+1) 4
- And a standard deviation of:  $\sqrt{\frac{n(n+1)(2n+1)}{24}}$ 24
- All of which gives us what we need to compute *z*:

**K ロ ▶ K 伊 ▶ K 店** 

- When sample sizes are greater than 50, we can conduct a *z* test with our ranked sums *T*.
- The distribution of *T* is approximately normal when *n* > 50 with a mean of: *<sup>n</sup>*(*n*+1) 4
- And a standard deviation of:  $\sqrt{\frac{n(n+1)(2n+1)}{24}}$ 24
- All of which gives us what we need to compute *z*:

$$
z = \frac{\frac{T - \frac{n(n+1)}{4}}{\sqrt{\frac{n(n+1)(2n+1)}{24}}}}{1}
$$

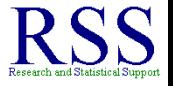

#### • Our current example has  $T = 1$  and  $n = 10$  so;

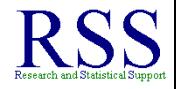

 $\Omega$ 

#### • Our current example has  $T = 1$  and  $n = 10$  so;

$$
z = \frac{T - \frac{n(n+1)}{4}}{\sqrt{\frac{n(n+1)(2n+1)}{24}}} = \frac{1 - \frac{10(10+1)}{4}}{\sqrt{\frac{10(10+1)(2\times 10+1)}{24}}} = -2.701
$$

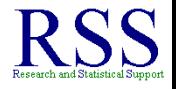

 $\Omega$ 

• Our current example has  $T = 1$  and  $n = 10$  so;

$$
z = \frac{T - \frac{n(n+1)}{4}}{\sqrt{\frac{n(n+1)(2n+1)}{24}}} = \frac{1 - \frac{10(10+1)}{4}}{\sqrt{\frac{10(10+1)(20+10+1)}{24}}} = -2.701
$$

Clearly, our *z* calculated value is more extreme than a critical value of -1.64 (one-tailed, 0.05 significance).

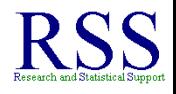

• Our current example has  $T = 1$  and  $n = 10$  so;

$$
z=\tfrac{T-\frac{n(n+1)}{4}}{\sqrt{\frac{n(n+1)(2n+1)}{24}}}=\tfrac{1-\frac{10(10+1)}{4}}{\sqrt{\frac{10(10+1)(2*10+1)}{24}}}=-2.701
$$

Clearly, our *z* calculated value is more extreme than a critical value of -1.64 (one-tailed, 0.05 significance).

<http://www.mathsisfun.com/data/standard-normal-distribution-table.html>

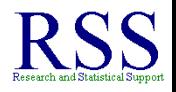

The Kruskal-Wallis test is a nonparametric replacement for the One-way ANOVA when the assumptions of One-way ANOVA are not met.

<span id="page-189-0"></span>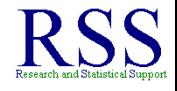

4日下 ← ← →

- The Kruskal-Wallis test is a nonparametric replacement for the One-way ANOVA when the assumptions of One-way ANOVA are not met.
- The Kruskal-Wallis test is a direct extension of the Wilcoxon's Rank-Sum test for independent groups.

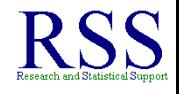

← ← →

- The Kruskal-Wallis test is a nonparametric replacement for the One-way ANOVA when the assumptions of One-way ANOVA are not met.
- The Kruskal-Wallis test is a direct extension of the Wilcoxon's Rank-Sum test for independent groups.
	- Both are based on the sums of ranks.

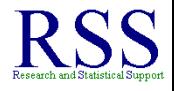

- The Kruskal-Wallis test is a nonparametric replacement for the One-way ANOVA when the assumptions of One-way ANOVA are not met.
- The Kruskal-Wallis test is a direct extension of the Wilcoxon's Rank-Sum test for independent groups.
	- Both are based on the sums of ranks.
- As with the Wilcoxon's Rank-Sum test we again rank all of the scores (regardless of group membership) and then sum the ranks for each group.

**∢ ロ ▶ ∢ 伊 ▶ ∢** 

# Omnibus test of differences

The Kruskal-Wallis test is used to identify differences in central tendency among more than 2 groups.

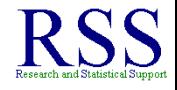

つひへ

4日下 ← ← →

# Omnibus test of differences

- The Kruskal-Wallis test is used to identify differences in central tendency among more than 2 groups.
- As with the One-way ANOVA, the Kruskal-Wallis test can only tell us if there is a significant difference among the central tendencies of the groups; it does not tell us *where* the group differences are located.

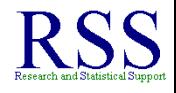

**K ロ ▶ K 伊 ▶ K ヨ** 

# Omnibus test of differences

- The Kruskal-Wallis test is used to identify differences in central tendency among more than 2 groups.
- As with the One-way ANOVA, the Kruskal-Wallis test can only tell us if there is a significant difference among the central tendencies of the groups; it does not tell us *where* the group differences are located.
	- Secondary analysis, such as the Wilcoxon's Rank-Sum test would be necessary (much like conducting post-hoc testing in the ANOVA situation).

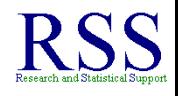

**K ロ ▶ K 伊 ▶ K ヨ** 

#### To calculate the Kruskal-Wallis test; compute *H*

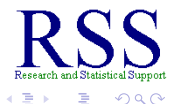

**K ロ ⊁ K 伊 ⊁ K ミ ⊁** 

#### To calculate the Kruskal-Wallis test; compute *H*  $H = \left[\frac{12}{n_1(n_1)}\right]$  $n_t(n_t+1)$  $\left] * \sum \frac{R_i^2}{n_i} - 3(n_t + 1) \right]$

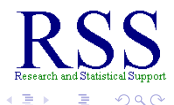

- To calculate the Kruskal-Wallis test; compute *H*  $H = \left[\frac{12}{n_1(n_1)}\right]$  $n_t(n_t+1)$  $\left] * \sum \frac{R_i^2}{n_i} - 3(n_t + 1) \right]$
- where  $n_t$  is the total number of participants,  $R_i$  is the sum of the ranks in group i, and *n<sup>i</sup>* is the number of participants in group i.

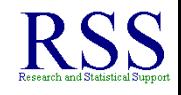

**K ロ ト K 御 ト K 毛** 

To calculate the Kruskal-Wallis test; compute *H*

$$
H = \left[\frac{12}{n_t(n_t+1)}\right] * \sum \frac{R_i^2}{n_i} - 3(n_t+1)
$$

- where  $n_t$  is the total number of participants,  $R_i$  is the sum of the ranks in group i, and *n<sup>i</sup>* is the number of participants in group i.
- The comparison distribution is the chi-square distribution with  $df = k - 1$  where k is the number of groups.

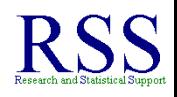

# Quick Example

• Suppose we added limousine drivers to our earlier example comparing driving anger among police officers and taxi drivers.

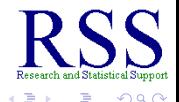

**K ロ ⊁ K 伊 ⊁ K ミ** 

# Quick Example

**•** Suppose we added limousine drivers to our earlier example comparing driving anger among police officers and taxi drivers.

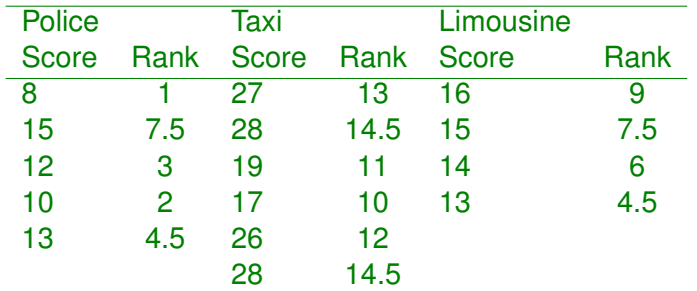

Tied scores get tied ranks half-way between the two whole number ranks they would occupy if sequential.

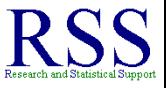

← 一个 → 4日下

First, we need the sum of each rank (*R<sup>i</sup>* ) and the number of participants in each group (*n<sup>i</sup>* ).

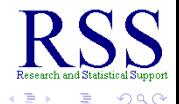

First, we need the sum of each rank (*R<sup>i</sup>* ) and the number of participants in each group (*n<sup>i</sup>* ).  $R_1 = 1 + 7.5 + 3 + 2 + 4.5 = 18$  and  $n_1 = 5$  $R_2 = 13 + 14.5 + 11 + 10 + 12 + 14.5 = 75$  and  $n_2 = 6$  $R_3 = 9 + 7.5 + 6 + 4.5 = 27$  and  $n_3 = 4$ 

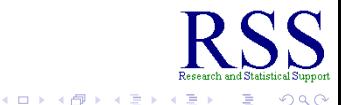

- First, we need the sum of each rank (*R<sup>i</sup>* ) and the number of participants in each group (*n<sup>i</sup>* ).  $R_1 = 1 + 7.5 + 3 + 2 + 4.5 = 18$  and  $n_1 = 5$  $R_2 = 13 + 14.5 + 11 + 10 + 12 + 14.5 = 75$  and  $n_2 = 6$  $R_3 = 9 + 7.5 + 6 + 4.5 = 27$  and  $n_3 = 4$
- Then we can calculate *H*

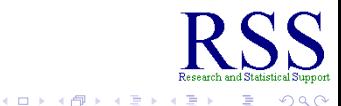

First, we need the sum of each rank (*R<sup>i</sup>* ) and the number of participants in each group (*n<sup>i</sup>* ).  $R_1 = 1 + 7.5 + 3 + 2 + 4.5 = 18$  and  $n_1 = 5$  $R_2 = 13 + 14.5 + 11 + 10 + 12 + 14.5 = 75$  and  $n_2 = 6$  $R_3 = 9 + 7.5 + 6 + 4.5 = 27$  and  $n_3 = 4$ 

Then we can calculate *H*

$$
H = \left[\frac{12}{n_t(n_t+1)}\right] * \sum \frac{R_i^2}{n_t} - 3(n_t+1) =
$$

$$
\left[\frac{12}{15(15+1)}\right] * \left[\frac{18^2}{5} + \frac{75^2}{6} + \frac{27^2}{4}\right] - 3(15+1) = 11.2275
$$

**K ロ ⊁ K 何 ⊁ K ヨ ⊁** 

Our  $H_{calc}$  (which is really a  $\chi^2$  value) is 11.2275.

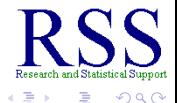

(ロ) (伊)

- Our  $H_{calc}$  (which is really a  $\chi^2$  value) is 11.2275.
- We have *df* = *k* − 1 = 3 − 1 = 2 which with 0.05 significance level, yields a critical value of 5.991.

<http://www.medcalc.be/manual/chi-square-table.php>

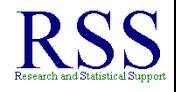

- Our  $H_{calc}$  (which is really a  $\chi^2$  value) is 11.2275.
- We have *df* = *k* − 1 = 3 − 1 = 2 which with 0.05 significance level, yields a critical value of 5.991.

<http://www.medcalc.be/manual/chi-square-table.php>

So, since  $H_{calc} = 11.2275 > 5.991 = \chi^2_{crit}$  we reject the null hypothesis and conclude there was a significant difference in driving anger among the three groups.

- Our  $H_{calc}$  (which is really a  $\chi^2$  value) is 11.2275.
- We have *df* = *k* − 1 = 3 − 1 = 2 which with 0.05 significance level, yields a critical value of 5.991.

<http://www.medcalc.be/manual/chi-square-table.php>

- So, since  $H_{calc} = 11.2275 > 5.991 = \chi^2_{crit}$  we reject the null hypothesis and conclude there was a significant difference in driving anger among the three groups.
	- Secondary analysis, such as the Wilcoxon's Rank-Sum test would be necessary to determine where the differences were among each group (much like conducting post-hoc testing in the ANOVA situation).

<span id="page-209-0"></span>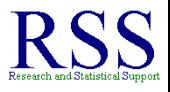

**K ロ ⊁ K 伊 ⊁ K ミ** 

[Chi-square](#page-16-0) [Wilcoxon](#page-123-0) [Kruskal-Wallis](#page-189-0) [Summary](#page-210-0)

# Summary of Module 11

Module 11 covered the following topics:

<span id="page-210-0"></span>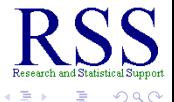

[Chi-square](#page-16-0) [Wilcoxon](#page-123-0) [Kruskal-Wallis](#page-189-0) [Summary](#page-210-0)

# Summary of Module 11

#### Module 11 covered the following topics:

Chi-square tests

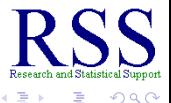

# Summary of Module 11

#### Module 11 covered the following topics:

- Chi-square tests
- Wilcoxon's Rank-Sum test

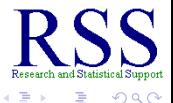

**K ロ ⊁ K 伊 ⊁ K ミ** 

# Summary of Module 11

Module 11 covered the following topics:

- Chi-square tests
- Wilcoxon's Rank-Sum test
- Wilcoson's Matched-Pairs Signed-Ranks test

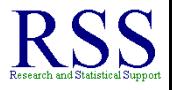

4日下

← 中

# Summary of Module 11

Module 11 covered the following topics:

- Chi-square tests
- Wilcoxon's Rank-Sum test
- Wilcoson's Matched-Pairs Signed-Ranks test
- **Kruskal-Wallis One-Way ANOVA**

<span id="page-214-0"></span>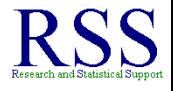

K □ ⊁ |

# This concludes Module 11

Until next time; have a nice day.

These slides initially created on: October 28, 2010 These slides last updated on: November 2, 2010

The bottom date shown is the date this Adobe.pdf file was created;  $\mathbb{E} \mathsf{E} \mathsf{X}^1$  has a command for automatically inserting the date of a document's creation.

<span id="page-215-0"></span><sup>1</sup>This document was cr[ea](#page-214-0)t[e](#page-215-0)d in  $ET$  $F$ X using the Bea[me](#page-215-0)[r](#page-214-0) [pac](#page-215-0)[ka](#page-209-0)[g](#page-210-0)e